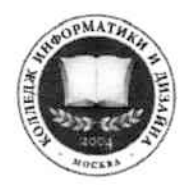

## Профессиональное образовательное частное учреждение «КОЛЛЕДЖ ИНФОРМАТИКИ И ДИЗАЙНА» (ПОЧУ «КИД»)

109029, г. Москва, ул. Нижегородская, д.32, стр. 16, комн.321 ИНН 7721516041, КПП 772301001, ОГРН 1047796716990 тел. 8:(495)774-72-74, Официальный сайт kid-spo.ru

ПРИКАЗ № 12/21

«24» декабря 2021 г.

г. Москва

## О создании временной комиссии по внутреннему аудиту

В соответствии со ст. 28 Компетенция, права, обязанности и ответственность образовательной организации Федерального закона Российской Федерации от 29 декабря 2012 г. N 273-ФЗ "Об образовании в Российской Федерации", Положения «О внутренней системе оценки качества образования в ПОЧУ «КИД», в целях повышения эффективности качества образовательного процесса в Колледже.

## ПРИКАЗЫВАЮ:

1. Создать временную комиссию Колледжа по внутреннему аудиту для подготовки ежегодного Отчета по самообследованию в составе:

- председатель Комиссии;

- ответственный за проверку учебно - программной и методической документации на соответствие требованиям ФГОС СПО

- ответственный за проверку на соответствие условий реализации образовательного процесса требованиям ФГОС СПО и законодательству;

- ответственный за проведение мониторинга успеваемости и его анализ (проведение контрольных срезов, анализ успеваемости за 2020-2021 учебный год и первое полугодие 2021-2022 учебного года), результатов ГИА;

- ответственный за состоянием практической подготовки в Колледже;

- ответственный за состоянием воспитательной работы;

- ответственный за информатизацию образовательного процесса, организацию заочного и дистанционного обучения.

Срок – до 20.01.2022г.

2. Председателю комиссии разработать и утвердить график проведения мониторинговых исследований в Колледже.

Срок – до 20.01.2022г.

3. Утвердить структуру Отчета по самообследованию (Приложение 1), Перечень использовать при  $ero$ подготовке объектов мониторинга  $\mathbf{M}$ характеризующих их показателей.

 $C$ рок – до 20.01.2022г.

4. Определить местом хранения документов по итогам внутреннего аудита, индивидуального учета результатов освоения студентами образовательных программ - кабинет председателя комиссии. Все проверочные документы предоставлять председателю на бумажных и электронных носителях.

> Срок - по мере готовности, не позднее 15.03.2022г.

5. Довести данный приказ до сведения всего педагогического коллектива и обучающихся студенческом совете и через сайт Колледжа.

Срок – до 15-16.01.2022г.

6. Контроль за исполнением данного приказа оставляю за собой.

О.В. Пенько

Директор